# epati

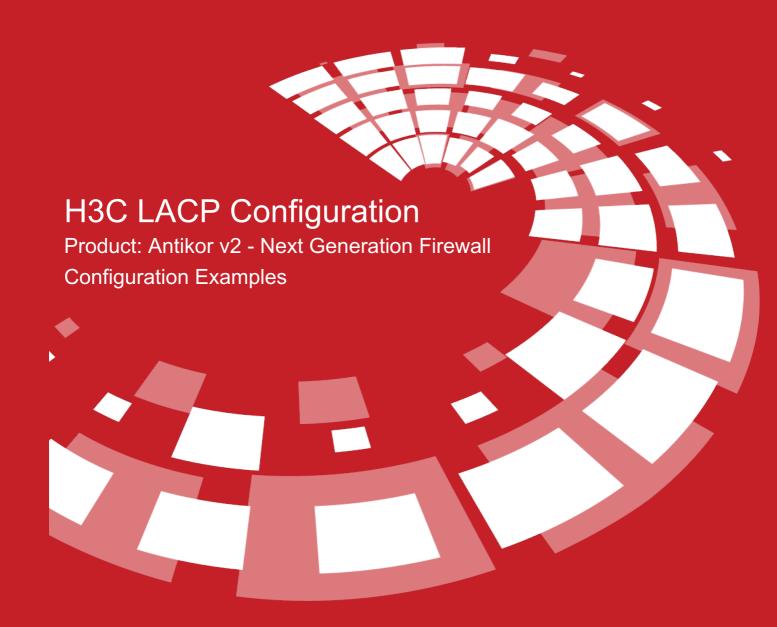

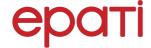

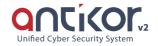

## **H3C LACP Configuration**

#### **Summary**

For Antikor lan line, 2 piece 1GBit/sn load-balanced and will serve as a backup. 3Com switch is working as a backbone. **Link Aggregation Control Protocol (LACP)**: It is a protocol that enables simultaneous operation of multiple uplinks to provide higher bandwidth and redundant connection between two switches.

#### **Network Topology**

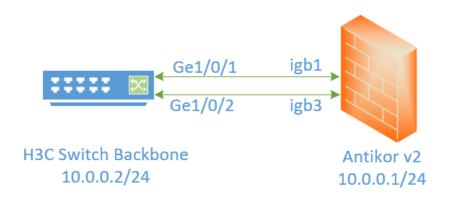

### Configuration

The ethernet ports to be merged into the Member Ethernet area are entered.

Name
It will be automatically generated

Member Ethernet

igb1 × igb3 ×

Virtual Ethernet Type

Link Aggregation - LACP

Pescription

For LAN

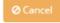

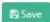

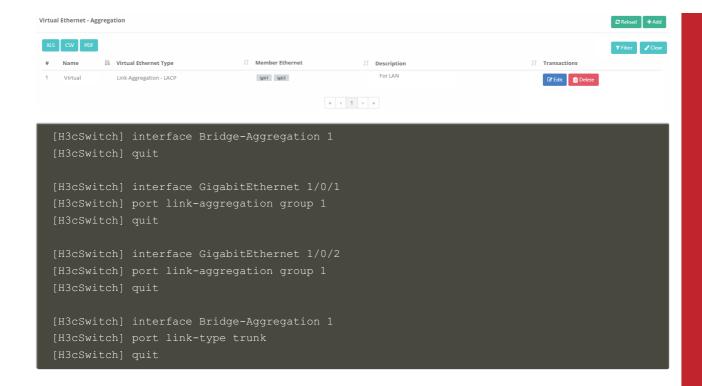

#### **Testing**

To check LACP settings on the H3C Switch side the used command "display link-aggregation verbose"

For Antikor v2 LACP settings Antikor v2 LACP Configuration follow the documents.

#### **Troubleshooting**

| Executing Command | Error Messages                                                                                                    | Solution Proposal                                                               |
|-------------------|----------------------------------------------------------------------------------------------------|---------------------------------------------------------------------------------|
| ping<br>10.0.0.1  | <ul> <li>— Ping statistics for 10.0.0.1 — 5 packets<br/>transmitted, 0 packets received, 100.0%<br/>packet loss</li> </ul> | display interface GigabitEthernet 1/0/1 with command the port make sure active. |
|                   |                                                                                                    | The port make sure it is not shutdown.                                          |
|                   |                                                                                                    | On the Antikor v2 make sure apply settings.                                     |

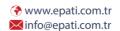

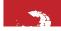

Teknopark Idari Binasi Kat: 4 No: 411 Zip Code: 33343 Yenisehir / MERSIN / TURKIYE +90 324 361 02 33 +90 324 361 02 39

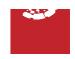